### $<<$ AutoCAD2011

<<AutoCAD2011

- 13 ISBN 9787562465546
- 10 ISBN 7562465541

出版时间:2012-2

页数:263

PDF

更多资源请访问:http://www.tushu007.com

## $\sim$  <AutoCAD2011

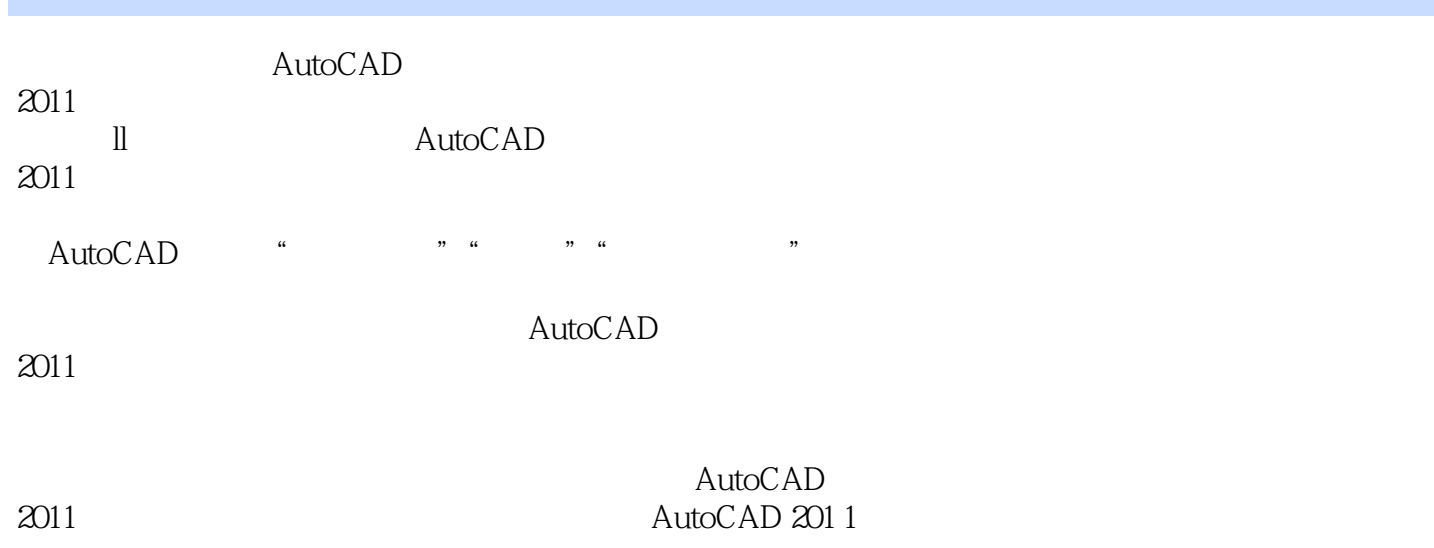

### $<<$ AutoCAD2011

1 AutoCAD 2011 1.1 AutoCAD 201 1 1.2AutoCAD 2011 1.3AutoCAD  $2$  AutoCAD  $2011$  $2.1$ 2.2 23 24 25 26 AutoCAD 2011  $3$  AutoCAD  $201$ AutoCAD 2011 3.1绘制直线 32 33 34 35 36  $(\quad)$  $(\ )$  $4<sub>1</sub>$ 4.1  $4\sqrt{2}$ 43  $\begin{array}{cc} 5 & \qquad & ( & ) \end{array}$  $5<sub>5</sub>$  $5.1$ 5.2 5.3 ……  $6\,$  $\gamma$ 第8章 工程图样的绘制方法  $\Theta$ 10  $11$ 

# $<<$ AutoCAD2011

本站所提供下载的PDF图书仅提供预览和简介,请支持正版图书。

更多资源请访问:http://www.tushu007.com